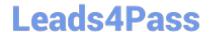

# 2V0-81.20<sup>Q&As</sup>

**Professional VMware Security** 

## Pass VMware 2V0-81.20 Exam with 100% Guarantee

Free Download Real Questions & Answers PDF and VCE file from:

https://www.leads4pass.com/2v0-81-20.html

100% Passing Guarantee 100% Money Back Assurance

Following Questions and Answers are all new published by VMware Official Exam Center

- Instant Download After Purchase
- 100% Money Back Guarantee
- 365 Days Free Update
- 800,000+ Satisfied Customers

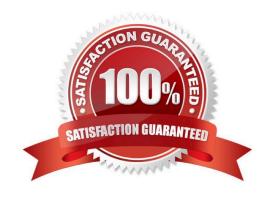

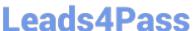

#### **QUESTION 1**

A company has deployed a new application. Users are complaining they cannot connect. The

administrator suspects there is an issue with the Distributed Firewall (DFW).

What three steps can be taken to troubleshoot the DFW? (Choose three.)

- A. The administrator should confirm that SLOT 2, which is used by the DFW, is configured under the vNICs of the VMs.
- B. The administrator should configure vRealize Log Insight using the Insight agent as the type and review the DFW rule logs in vRealize Log Insight.
- C. The administrator should confirm if the DFW rule is set to log, and then look on the hypervisor where the VMs reside and look at logs at /var/log/dfwpktlogs.log.
- D. The administrator should verify firewall rules exist to permit traffic and verify the hit counters are increasing.
- E. The administrator should configure vRealize Log Insight using syslog as the type and review the DFW rule logs in vRealize Log Insight.

Correct Answer: CDE

#### **QUESTION 2**

As an IT administrator, you want to prevent users from launching a protected SaaS web application when they are not connected to the internal LAN. The application is federated with Workspace ONE Access. What can be configured to prevent the application from launching?

- A. Access Policy
- B. IdP Response
- C. SAML Attribute
- D. Authentication Method

Correct Answer: A

#### **QUESTION 3**

What command does an administrator use on an ESXi Transport Node to check connectivity with the management plane?

- A. esxcli network ip connection list 1234
- B. esxcli firewall ip connection list | grep 1234
- C. esxcli ip connection 1234
- D. esxcli network ip connection list | grep 1234

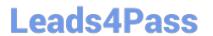

Correct Answer: D

#### **QUESTION 4**

Users on iOS and Android devices are being prompted for their credentials when accessing an application protected by Workspace ONE Access.

The current configuration includes:

Workspace ONE UEM is integrated with Workspace ONE Access

Workspace ONE UEM has a Certificate Authority configured

Single sign-on has been enabled through device profiles

What authentication method can be used to allow iOS and Android devices to launch an application without being prompted for credentials?

- A. TRUESSO
- B. Kerberos
- C. Mobile SSO
- D. Windows SSO
- E. OKTA

Correct Answer: C

#### **QUESTION 5**

An administrator is trying to secure Workspace ONE components with firewall rules.

What port does the administrator need to allow for communication between the UEM Console Server and

the UEM Database Server?

- A. 443
- B. 3389
- C. 445
- D. 1433

Correct Answer: D

## **QUESTION 6**

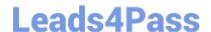

### https://www.leads4pass.com/2v0-81-20.html

2024 Latest leads4pass 2V0-81.20 PDF and VCE dumps Download

Which is the correct Distinguished Name for connecting NSX-T Data Center to Active Directory, if your directory name is corp. local?

- A. corp. local
- B. DC=corp. local
- C. DC=corp, DC=local
- D. DC=local, DC=corp

Correct Answer: C

#### **QUESTION 7**

Where in the NSX UI does an administrator add an Active Directory Domain?

- A. Go to System > Configuration > Identity Firewall AD > ADD ACTIVE DIRECTORY
- B. Go to Inventory > Configuration > Identity Firewall AD > ADD ACTIVE DIRECTORY
- C. Go to Home > Configuration > Identity Firewall AD > ADD ACTIVE DIRECTORY
- D. Go to Security > Configuration > Identity Firewall AD > ADD ACTIVE DIRECTORY

Correct Answer: A

#### **QUESTION 8**

Which three statements are correct for Active Directory integration with Identity Firewalls (IDFW) in an NSX-T Data Center deployment? (Choose three.)

- A. The IDFW can be used on both physical and virtual servers as long as supported operating system is installed.
- B. The Thin Agent must be enabled in VMWare tools as it is not enabled by default.
- C. The IDFW can be used for Virtual Desktops (VDI) or Remote desktop sessions (RDSH support).
- D. Identity-based groups can be used as the source or destination in DFW rules.
- E. User identity information is provided by the NSX Guest Introspection Thin Agent.

Correct Answer: CDE

#### wei. Ci

#### **QUESTION 9**

Which three options are used to automate patch remediation based on CVEs for Windows devices using Workspace ONE Intelligence? (Choose three.)

A. Use Workspace ONE UEM console to approve patches.

# Leads4Pass

### https://www.leads4pass.com/2v0-81-20.html

2024 Latest leads4pass 2V0-81.20 PDF and VCE dumps Download

- B. Create Automated remediation based on Risk score.
- C. Create automated remediation based on CVE vulnerabilities.
- D. Identify vulnerable devices across the entire environment based on CVE information.
- E. Create a dashboard to track CVE remediation.

Correct Answer: CDE

#### **QUESTION 10**

In what order are NSX-T Distributed Firewall configurable rules categories processed?

- A. Emergency, Ethernet, Environment, Infrastructure, Application
- B. Ethernet, Environment, Infrastructure, Application, Emergency
- C. Ethernet, Emergency, Infrastructure, Environment, Application
- D. Emergency, Ethernet, Infrastructure, Environment, Application

Correct Answer: C

#### **QUESTION 11**

In a Workspace ONE environment, what is the maximum number of days a Windows Feature Update (Windows 10 1703 and above) can be deferred?

- A. 7
- B. 90
- C. 365
- D. 30

Correct Answer: C

#### **QUESTION 12**

In an NSX-T Data Center deployment, micro-segmentation via security policies is accomplished using which component?

- A. NSX Bridge Firewall
- B. NSX Gateway Firewall
- C. NSX Logical Router
- D. NSX Distributed Firewall

2024 Latest leads4pass 2V0-81.20 PDF and VCE dumps Download

Correct Answer: D

#### **QUESTION 13**

An administrator found an unwanted/untrusted application running in their environment.

What is the most efficient way of preventing the unwanted application from running and stopping any

existing instances in Carbon Black Cloud?

- A. Mark the file as a PUP (Potentially Unwanted Program).
- B. Add a rule to each policy for unwanted.exe runs or if running terminate.
- C. Send a delete application request to each machine.
- D. Add the unwanted files hash to the company banned list.

Correct Answer: D

#### **QUESTION 14**

When creating an NSX-T Data Center Firewall rule to prevent all communication between same scope objects, what must be true of the first firewall rule?

- A. The port will be 443.
- B. The logging would be on.
- C. The source and destination are the same.
- D. The firewall action would be rejected.

Correct Answer: B

#### **QUESTION 15**

Which statement is true about TraceFlow when used in an NSX-T Data Center deployment?

- A. Traceflow mirrors a source port for inspection.
- B. Traceflow allows you to inject a packet into the network and monitor its flow across the network.
- C. Traceflow allows you to perform a traceroute cmd between selected hosts.
- D. Traceflow enables IPFIX forwarding for the selected port.

Correct Answer: B

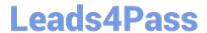

https://www.leads4pass.com/2v0-81-20.html 2024 Latest leads4pass 2V0-81.20 PDF and VCE dumps Download

<u>2V0-81.20 VCE Dumps</u>

2V0-81.20 Study Guide

2V0-81.20 Exam Questions